## **Lógica de Programação Conhecendo Algoritmos e Criando Programas**

Daniel Hayashida Simão Wellington José dos Reis

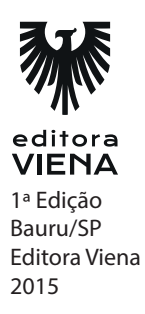

**Capítulo 1** 

#### **1.** Fazer um sanduíche

Exemplo de Algoritmo:

- 1. Pegar o pão.
- 2. Cortar o pão ao meio Pegar a maionese.
- 3. Algoritmos 3.
- 4. Passar a maionese no pão.
- 5. Pegar e cortar alface e tomate.
- 6. Colocar alface e tomate no pão.
- 7. Pegar o Hambúrguer.
- 8. Fritar o Hambúrguer.
- 9. Colocar o Hambúrguer no pão.
- **1.** Trocar Pneu

Exemplo de Algoritmo:

- 1. Desparafusar a roda.
- 2. Pegar o pneu estepe.
- 3. Suspender o carro com um macaco.
- 4. Retirar a roda com o pneu furado.
- 5. Colocar o pneu estepe.
- 6. Abaixar o carro.
- 7. Parafusar a roda.

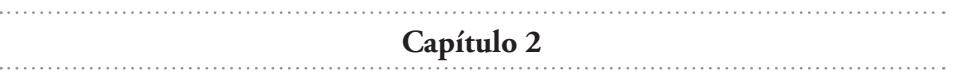

**2.**

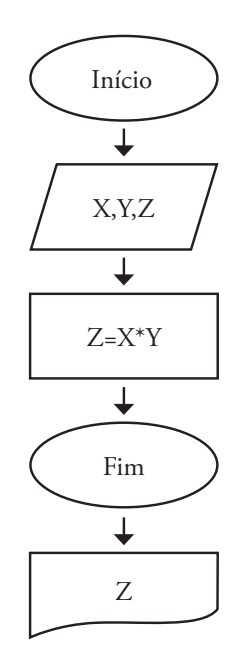

**Capítulo 3**

- **1.** Assinale os dados que são do tipo inteiro:
	- a) 042
	- d) 4000
	- f) -85

**2.** Assinale os dados que são do tipo caractere:

- a)  $\binom{4}{1,6}$ <br>b)  $-75$
- b) -75
- c) "media"
- d) Verdadeiro
- e)  $0,56$ <br>f)  $-23,5$
- f) -23,5983
- g) "Par OU Impar"
- h) Falso

- **3.** Assinale os nomes válidos para variáveis:
	- a) 1nome
	- b) RUA
	- $c)$   $(Y)$
	- d) "ano"
	- e) &resposta
	- f) KM/H
	- g) data\_aniversario
	- h) V52
	- i) valor\$
- **4.** Assinale os dados que são do tipo real:
	- a) "73,2"
	- b) -833
	- c) "dez"
	- d) Verdadeiro
	- e) 0,56
	- f) 78,12579
	- g) "numero"
- **5.** Assinale os dados que são do tipo lógico:
	- a) "76978"
	- b) Verdadeiro
	- c) "Rua 7 de setembro"
	- d) 4569
	- e) 0,056
	- f) -3,687
	- g) "preco \$"
	- h) Falso

**Capítulo 4**  

- **1.**
- V. F. V.
- V.
- F.
- F.
- V.
- V.
- V.
- V.
- F.
- F.
- F.

**2.**

Nome do programa: Media

Variáveis:

real nota1; real nota2; real = media;

Início:

```
media = (nota1+nota2)/2;
    exiba (media);
Fim
```
#### **Capítulo 5**

#### **1.**

Nome do programa: Verifica\_idade

Variáveis:

inteiro idade;

```
Início:
    se idade >= 18 então; 
    exiba ("maior de idade");
    senão 
    exiba ("menor de idade);
Fim
```
#### **2.**

Nome do programa: Cardápio

Variáveis:

inteiro pratoAlimento;

Início:

```
selecione (diadasemana)
caso 1:
exiba ("feiojada")
caso 2:
exiba ("panquecas")
caso 3:
exiba ("pastel")
caso 4:
exiba ("lasanha")
caso 5:
exiba ("esfiha")
caso senão: 
("prato indisponível!")
```
Fim

**3.** Exibir números pares de 0 a 100:

Variáveis

Inteiro par;

Início

```
enquanto par de 0 até 100 faça
    se (par%2)=0 então
    exiba (par)
Fim
```
### **Capítulo 6**

**1.** Exibir um vetor de 400 posições

Variáveis:

inteiro nome [400] inteiro i

Início

```
para (i=0; i<=100; i++)faça
    exiba ("digite o nome do aluno")
    leia nome[i]
    para (i=0; i<=100; i++)faça
    exiba nome[i]
Fim
```
**2.** Criar Vetor de caractere que armazene 15 valores

Variáveis

Inteiro nome[1, 5, 10, 15] Inteiro a, b, c, d

#### Inicio

```
para (a=0; a<=1; a++);
faça
exiba ("digite o nome do aluno: ")
leia nome[a]
para (b=0; b<=1; b++)
faça
exiba ("digite o nome do aluno: ")
leia nome[b]
para (c=0; c <= 10; c + +)
faça
exiba ("digite o nome do aluno: ")
leia nome[c]
para (d=0; d<=15; d++)
faça
exiba ("digite o nome do aluno: ")
leia nome[d]
```
**3.** Faça um programa que leia uma matriz A de duas dimensões

Variáveis:

```
inteiro mat [3,6]
inteiro a
inteiro b
```
Início

```
para (a=1; a<=3; a++) faça
para (b=1; a<=6; b++) faça
leia mat [3,6]
para (a=1; a<=3; a++ ) faça
para (b=1; b<=6; b++) faça
exiba (mat [a,b])
```
Fim

**4.** Ler duas matrizes com 20 linhas e 15 colunas e calcular a soma de seus elementos.

Variáveis:

Inteiro mat1 [20,15], mat2 [20,15], soma;

Início: leia mat1; leia mat2; soma =  $mat1 + mat2$ ; exiba ("a soma das matrizes será", soma); Fim

**5.** Faça um programa que leia os dados de entrada para um registro

Variáveis: registro cadastro caractere nome caractere endereço inteiro telefone caractere email real salário fim registro

Início

leia cadastro.nome exiba cadastro.nome leia cadastro.endereco exiba cadastro.endereco leia cadastro.telefone exiba cadastro.telefone leia cadastro.email exiba cadastro.email leia cadastro.salario exiba cadastro.salario Fim

**6.** Crie um conjunto de registros que armazene 20 funcionários, onde cada registro deverá ficar dentro de um vetor.

Tipo: registro colaboradores caractere nome caractere endereço inteiro telefone caractere email real salário fim registro

Variáveis: cadastro funcionário [20]

Início

leia cadastro.nome exiba cadastro.nome leia cadastro.endereco exiba cadastro.endereco leia cadastro.telefone exiba cadastro.telefone leia cadastro.email exiba cadastro.email leia cadastro.salario exiba cadastro.salario Fim

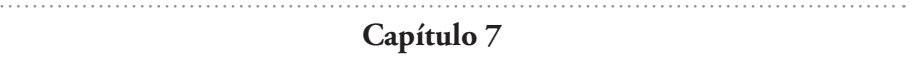

**1.** Desenvolva um programa que leia um número qualquer e chame um procedimento que verifica se ele é positivo ou negativo.

procedimento verifica (real numero)

Variáveis real numero

Início

 $1.1.1.$ 

```
exiba (informe um número)
    leia numero
    se numero > 0faça 
    exiba ("numero positivo)
    senão
    exiba ("numero negativo")
Fim
```
**2.** Elabore um programa que leia um número positivo qualquer e chame um procedimento que calcule e mostre o fatorial do valor lido.

procedimento fatorial (inteiro, num, i, fatorial)

```
Início
    exiba ("digite um número positivo")
    leia (num)
    fatorial < -1para i de 1 ate num faça
    fatorial <-1 fatorial*1 
    exiba ("o fatorial é:", fatorial) 
Fim
```
**3.** Elabore um programa que leia dois valores e chame uma sub-rotina que calcule a multiplicação entre eles e retorne o resultado

```
procedimento calculo (real num1, num2, mult) 
Início 
    mult = num1*num2Fim
```
Início

```
exiba ("digite o primeiro numero")
leia (num1)
exiba ("digite o segundo numero")
leia (num2)
exiba ("o resultado da multiplicação e: ", mult)
```
Fim

**4.** Crie um programa que crie a conversão de reais em dólar. O usuário deve informar o valor da cotação do dólar e a quantidade de reais que deseja converter

Variáveis real c, n

Início

```
exiba ("informe o valor da cotação em dólar ");
leia (c)
exiba ("informe a quantidade de reais que deseja converter")
leia (n)
```
Fim

real função conversao

Início

```
conversao = c^*nexiba ("o valor em dolar e ", conversao)
```
Fim

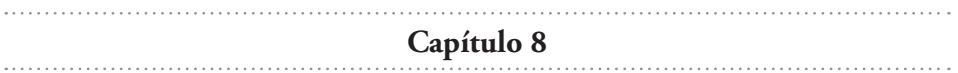

**1.** Escreva o que você entende sobre fila no contexto da programação.

No contexto da programação, as filas seguem o mesmo conceito das filas da vida real, como as filas que enfrentamos em bancos, escolas, mercados, entre outras situações. Ou seja, o primeiro elemento a entrar na fila será o primeiro a sair ou o que está a mais tempo será o primeiro a sair.

**2.** Escreva o que você entende sobre pilha de programação.

No contexto da programação, o conceito de pilhas é semelhante ao de uma pilha de papéis, onde o último que entra é o primeiro que sai, pois, por exemplo, quando se coloca uma pilha de papéis sobre uma mesa, o papel que toca a mesa é o primeiro papel da fila e o papel da superfície é o último da fila, mas será o primeiro a sair para uso.

**3.** Qual a principal diferença entre o conceito de pilha e fila?

Pilha e fila possuem propostas de funcionamento inversos, sendo que nas filas o primeiro elemento a entrar é o primeiro a sair e nas pilhas, o último a entrar e o primeiro a sair.

**4.** Análise a árvore a seguir e responda as seguintes questões:

a) Quais os nós terminais? F, I.

b) Qual é a altura da árvore? A árvore possui altura 5.

c) Qual é o grau de cada nó? Grau A: 8 / Grau B: 3/ Grau C: 3/ Grau D: 2/ Grau E: 1/ Grau F: 0/Grau G: 0 Grau H: 1/ Grau I: 0

d) Qual o grau da árvore? Grau 2

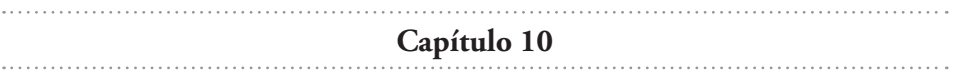

**1.** Criar as classes Escola, Uniforme e Aluno. Definir todos os atributos e métodos dessas classes. Após isso criar 1 objeto escola, 1 objeto uniforme e 2 objetos alunos

Classe Escola:

Atributos: Nome, endereço, nível de ensino, ano fundação.

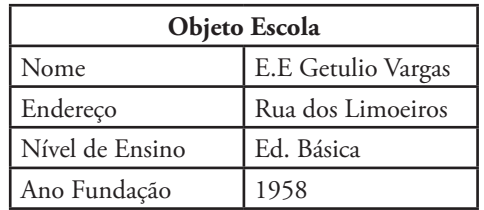

#### Classe Uniforme

Atributos: Cor, tamanho, tecido.

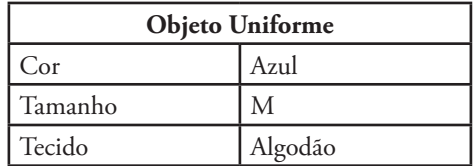

Classe Aluno

Atributos: Nome, matricula, classe, idade

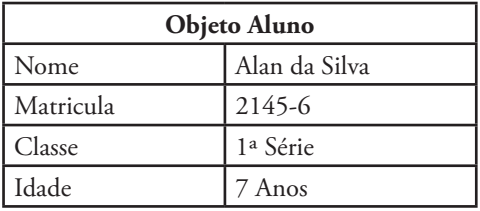

**2.** Desenvolver uma representação de herança simples

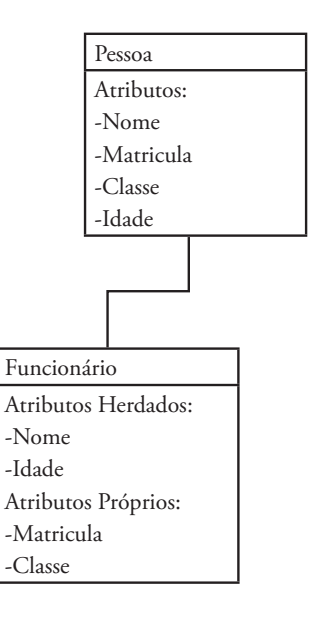

**3.** Assinale abaixo a alternativa que melhor defina o principal objetivo do Encapsulamento.

Alternativa B.

- **4.** De acordo com a representação, responda:
	- a) As classes Designer, Diagramador e Revisor são especializações da classe funcionário, pois todo colaborador no caso tratado, todo colaborador será um funcionário.
	- b) As classes Designer, Diagramador e Revisor são generalizações da classe funcionário, pois as 3 categorias se tratam de um funcionário.
- **5.** Desenvolver um relacionamento de classes do tipo Associação utilizando os atributos de ligação

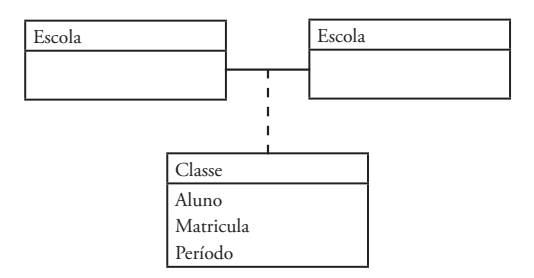